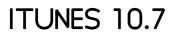

NANCY CONNER

Sing iTunes 10 Nancy Conner, 2011-01-25 Get comfortable with ITUNES 10, APPLE'S POPULAR MUSIC-AND-MEDIA ORGANIZER AND PLAYER. DON'T IUST READ ABOUT IT: SEE IT AND HEAR IT WITH STEP-BY-STEP VIDEO TUTORIALS AND VALUABLE AUDIO SIDEBARS DELIVERED THROUGH THE FREE WEB EDITION THAT COMES WITH EVERY USING BOOK. FOR THE PRICE OF THE BOOK, YOU GET ONLINE ACCESS ANYWHERE WITH A WEB CONNECTION -- NO BOOKS TO CARRY, UPDATED CONTENT, AND THE BENEFIT OF VIDEO AND AUDIO LEARNING. WAY MORE THAN JUST A BOOK, THIS IS ALL THE HELP YOU'LL EVER NEED ... WHERE YOU WANT, WHEN YOU WANT! GET YOUR FAVORITE MUSIC, MOVIES, AND TV SHOWS INTO YOUR ITUNES LIBRARY KEEP YOUR IPOD, IPHONE, OR IPAD IN SYNC WITH ITUNES SUBSCRIBE TO YOUR FAVORITE PODCASTS AND LISTEN TO INTERNET RADIO SHARE YOUR ITUNES LIBRARY ORGANIZE YOUR MEDIA COLLECTION-FIND WHAT YOU WANT WHEN YOU WANT IT CREATE PLAYLISTS FOR WHATEVER YOU'RE IN THE MOOD FOR SET UP A LIVE PARTY MIX WITH THE ITUNES DJ--AND LET GUESTS REQUEST SONGS REMOTELY FOLLOW YOUR FRIENDS AND FAVORITE ARTISTS ON PING, THE SOCIAL NETWORK THAT'S NEW WITH ITUNES 10 USE PING TO SHARE MUSIC RECOMMENDATIONS, POST REVIEWS, AND FIND CONCERTS NEAR YOU LEARN FAST, LEARN EASY, USING WEB, VIDEO, AND AUDIO SHOW ME VIDEO WALKS THROUGH TASKS YOU'VE JUST GOT TO SEE--INCLUDING BONUS ADVANCED TECHNIQUES TELL ME MORE AUDIO DELIVERS PRACTICAL INSIGHTS STRAIGHT FROM THE EXPERTS

TUNES 10, 2. UDGAVE PETER JENSEN, 2012-07-31

Bams Teach Yourself I Tunes 10 in 10 Minutes Brad

MISER, 2010-12-30 A CLEAR, SUPER QUICK, EASY-TO-UNDERSTAND GUIDE TO THE BRAND-NEW ITUNES 10 FAST ACCESS TO INSTRUCTIONS FOR EVERY COMMON TASK, PLUS RELIABLE, CONCISE ANSWERS TO THE MOST WIDELY ASKED QUESTIONS ORGANIZED INTO LESSONS THAT DISTILL THE MOST CRUCIAL INFORMATION ON EACH ITUNES TOPIC - FULLY UP TO DATE FOR THE BRAND NEW ITUNES 10 TIPS AND CAUTIONS POINT OUT SHORTCUTS, SOLUTIONS, AND HELP YOU AVOID COMMON PITFALLS APPLE'S IPODS, IPHONES, AND IPADS ARE AMONG THE BEST-SELLING DEVICES EVER, WITH IPOD TOUCH SALES CONTINUING TO GROW SIGNIFICANTLY. ALL THREE DEVICES RELY ON APPLE'S ITUNES SOFTWARE, AND ITUNES HAS JUST UNDERGONE A MAJOR NEW RELEASE. SAMS TEACH YOURSELF ITUNES 10 IN 10 MINUTES OFFERS STRAIGHTFORWARD, PRACTICAL ANSWERS FOR FAST RESULTS. BY WORKING THROUGH THE 10-MINUTE LESSONS, YOU LEARN EVERYTHING YOU'LL NEED TO KNOW TO QUICKLY AND EASILY GET UP TO SPEED WITH THE ITUNES, WHETHER THEY ARE USING AN IPOD, IPHONE, OR IPAD. STEP-BY-STEP INSTRUCTIONS WALK YOU THROUGH THE MOST COMMON QUESTIONS, ISSUES, AND TASKS ... TIPS AND NOTES OFFER INSIDER ADVICE AND SHORTCUTS ... CAUTIONS HELP YOU AVOID COMMON IPOD AND ITUNES PITFALLS.

P HOW TO MASTER YOUR IPAD 3 DON GALL, 2013-12-15 HOW TO MASTER YOUR IPAD 3: IN-DEPTH GUIDE TO JAIL BREAKING APPS, FEATURES AND EXCLUSIVE SECRETS IS FOR ANYONE THAT LOVES THE PRODUCTS FROM APPLE ESPECIALLY IF THEY ARE INTRIGUED AND EVEN EXCITED BY THE IPAD 3. OF COURSE UPON RECEIVING YOUR IPAD3 YOU WILL WANT TO KNOW JUST HOW MUCH YOU CAN GET DONE WITH IT. YOU WILL WANT TO GO THROUGH ALL THE FEATURES AND KNOW WHAT APPS YOU CAN GET ON THE DEVICE. THIS IS WHERE "IPAD 3 SECRETS: HOW TO GET THE MOST FROM YOUR IPAD" FITS IN. IT IS A BOOK WRITTEN BY A SELF PROCLAIMED TECHIE THAT HAS ALL THE INFORMATION THAT YOU COULD EVER NEED TO GET EVEN MORE GREAT FEATURES ON YOUR NEW IPAD. THE BOOK DEVOTES CONSIDERABLE SPACE TO JAILBREAKING, WHAT IT IS, WHAT ARE THE ADVANTAGES OF DOING IT AND THE BEST REASONS TO DO IT. THE AUTHOR LEAVES IT TO THE READER TO MAKE THE DECISION OF WHETHER OR NOT THEY WANT TO IAILBREAK THEIR DEVICE. THIS IS BECAUSE NOT EVERYONE IS ABLE TO DO JAILBREAKING CORRECTLY OR DEAL WITH THE CHALLENGES THAT CAN COME UP IF SOMETHING GOES WRONG, EVERYTHING IS PRESENTED IN SEQUENTIAL ORDER AND CAN QUICKLY BE READ AND UNDERSTOOD BY ALL, EVEN THE PERSON IN THE ROOM WITHOUT MUCH TECHNOLOGICAL KNOWLEDGE. THE AIM OF THIS BOOK IS TO PROVIDE THE MOST CURRENT INFORMATION POSSIBLE ABOUT THE IPAD 3 AND HOW ONE CAN GET THE MOST OUT OF THE DEVICE.

PHONE 5 FOR DUMMIES EDWARD C. BAIG, BOB LEVITUS, 2012-11-07 THE FULL-COLOR GUIDE TO GETTING THE MOST OUT OF YOUR IPHONE COMPLETELY UPDATED AND REVISED TO INCLUDE IOS 6, ICLOUD, AND THE LATEST IPHONE 5 FEATURES, THIS FULL-COLOR BOOK IS YOUR GUIDE TO ALL THINGS IPHONE. BESTSELLING VETERAN AUTHORS EDWARD BAIG AND BOB DR. MAC LEVITUS INTRODUCE YOU TO THE CAPABILITIES OF THE IPHONE FOR MAKING PHONE CALLS, BROWSING THE INTERNET, SENDING AND RECEIVING E-MAILS, WORKING WITH THE CALENDAR, WATCHING AND RECORDING HD VIDEOS, TAKING AND EDITING GREAT PHOTOS, AND MUCH MORE. YOU'LL DISCOVER HOW TO SET UP ITUNES, BUY MUSIC AND VIDEOS, PROTECT YOUR INFORMATION, TROUBLESHOOT, MULTITASK, AND DOWNLOAD THE HUNDREDS OF THOUSANDS OF APPS AVAILABLE FROM THE APP STORE. INCLUDES COVERAGE OF IPHONE 5 AND IPHONE 4S AS WELL AS THE OLDER IPHONE 4 MODEL GETS YOU STARTED WITH YOUR IPHONE, AND INTRODUCES YOU TO THE MULTITOUCH INTERFACE, SYNCHING WITH ICLOUD, MAKING PHONE AND VIDEO CALLS, TEXTING, WORKING WITH THE CALENDAR, AND MORE EXPLAINS SETTING UP ITUNES, WATCHING YOUR FAVORITE MOVIES AND TV SHOWS, TAKING STUNNING PHOTOS, AND LISTENING TO YOUR FAVORITE MUSIC HELPS YOU GET ORGANIZED WITH THE CALENDAR AND REMINDERS FEATURES, KEEP ON TOP OF THE LATEST NEWS WITH NOTIFICATION CENTER, AND COMMUNICATE WITH SIRI, YOUR VOICE-ACTIVATED VIRTUAL ASSISTANT WALKS YOU THROUGH CONNECTING WIRELESSLY,

SENDING AND RECEIVING E-MAILS, MAKING FACETIME VIDEO CALLS, GETTING DIRECTIONS FROM THE ALL NEW MAPS APP, PROTECTING YOUR INFORMATION, AND TROUBLESHOOTING ADDRESSES THE LATEST UPDATES, ICLOUD, AND NEW IOS 6 FEATURES THAT MAKE YOUR IPHONE EVEN MORE POWERFUL AND EASY TO USE IPHONE 5 FOR DUMMIES, 6TH EDITION IS PRESENTED IN THE STRAIGHTFORWARD-BUT-FUN STYLE THAT DEFINES THE SERIES. IT'S JUST THE BOOK YOU NEED TO GET ACQUAINTED WITH YOUR BRAND-NEW IPHONE.

P AD FOR DUMMIES EDWARD C. BAIG, BOB LEVITUS, 2012-10-19 BRILLIANT, FULL-COLOR GUIDE TO ALL THINGS IPAD - UPDATED FOR IOS 6! APPLE'S AMAZING IPAD CONTINUES TO GET BETTER AND BETTER, AND IOS 6 BRINGS EVEN MORE INCREDIBLE FEATURES TO THE INCREDIBLE IPAD. IF YOU WANT TO GET THE VERY MOST OUT OF YOUR IPAD, THIS IS THE BOOK FOR YOU. MAC EXPERTS AND VETERAN FOR DUMMIES AUTHORS EDWARD BAIG AND BOB DR. MAC LEVITUS GUIDE YOU THROUGH THE IPAD BASICS BEFORE MOVING ON TO THE LATEST FEATURES INCLUDING SIRI, PASSBOOK, FACEBOOK INTEGRATION, A BRAND NEW MAPS APP, AND ENHANCEMENTS TO YOUR FAVORITE FEATURES LIKE FACETIME, SAFARI, MAIL, PHOTOS, AND SO MUCH MORE. COVERS THE IPAD WITH RETINA DISPLAY, IPAD 2, AND IOS 6 GETS YOU UP TO SPEED ON THE MULTITOUCH INTERFACE, SETTING UP YOUR E-MAIL ACCOUNT, GETTING CONNECTED, FILLING YOUR IPAD WITH AMAZING APPS AND COOL CONTENT, AND MORE SHOWS YOU HOW TO DO TONS OF STUFF, INCLUDING HOW TO ORDER AROUND YOUR SIRI VIRTUAL PERSONAL ASSISTANT, MAKE VIDEO CALLS WITH FACETIME, UNVEIL THE IPOD IN YOUR IPAD, CURL UP WITH A GOOD IBOOK, AND GET ORGANIZED WITH REMINDERS INCLUDES TIPS ON PROTECTING YOUR INFORMATION, TROUBLESHOOTING, CONNECTING WIRELESSLY, ADDING CONTACTS, AND USING YOUR IPAD AS A PERSONAL HOTSPOT FROM THE BREAD-AND-BUTTER BASICS TO THE VERY COOLEST OF FEATURES, IPAD FOR DUMMIES, 5TH EDITION WILL MAKE YOU WONDER HOW YOU EVER LIVED WITHOUT YOUR IPAD.

Each Yourself VISUALLY IPAD 4TH GENERATION AND IPAD MINI GUY Hart-Davis, 2013-02-04 A fully updated visual guide on the latest evolution of the amazing IPad! As the ultimate entertainment and media device, the IPad is ever evolving. This visual guide gets you up to date on all the latest information for accessing and downloading books, apps, music, and video content as well as sending photos and emails, syncing with other devices and services, and effectively using the multi-touch display. Covering the latest generation of the IPad as well as the IPad mini, and IOS6, this resource provides you with helpful step-by-step, image-driven guidance geared towards users who learn best with visual cues. Helps you get connected to the Apple app store so that you can enjoy more than 700,000 apps, including award-winning games and AMAZING PRODUCTIVITY TOOLS SHOWS YOU HOW TO ENJOY EBOOKS, MUSIC, AND VIDEOS VIA ITUNES GETS YOU CONNECTED TO RICH MULTIMEDIA CONTENT, SOCIAL NETWORKING, AND THE POWER OF THE INTERNET SHARES A VARIETY OF WAYS THAT YOU CAN MAXIMIZE YOUR USE OF YOUR IPAD OR IPAD MINI THE IPAD AND THE IPAD MINI GO WHEREVER YOU GO AND ARE AT YOUR BECK AND CALL AT ANY TIME? AND SO IS TEACH YOURSELF VISUALLY IPAD 4TH GENERATION AND IPAD MINI!

P MY IPOD TOUCH (COVERS IPOD TOUCH 4TH AND 5TH GENERATION RUNNING IOS 6) Brad Miser 2012-12-04 Covers iPod touch 4th and 5th Generation RUNNING IOS 6 STEP-BY-STEP INSTRUCTIONS WITH CALLOUTS TO IPOD TOUCH PHOTOS SO THAT YOU CAN SEE EXACTLY WHAT TO DO HELP WHEN YOU RUN INTO IPOD TOUCH PROBLEMS OR LIMITATIONS TIPS AND NOTES TO HELP YOU GET THE MOST FROM YOUR IPOD TOUCH FULL-COLOR, STEP-BY-STEP TASKS WALK YOU THROUGH GETTING AND KEEPING YOUR IPOD TOUCH WORKING JUST THE WAY YOU WANT. LEARN HOW TO: • CONNECT TO THE INTERNET, BLUETOOTH DEVICES, WI-FI NETWORKS, AND OTHER IPOD TOUCHES, IPHONES, AND IPADS . USE SIRI TO GET INFORMATION, WRITE TEXTS AND EMAILS, SET REMINDERS/APPOINTMENTS, AND MORE JUST BY SPEAKING TO YOUR IPOD TOUCH 5TH GENERATION . CUSTOMIZE YOUR IPOD TOUCH WITH FOLDERS, WALLPAPER, SOUNDS, AND MUCH MORE . CONFIGURE AND SYNC YOUR INFORMATION, AND EFFICIENTLY MANAGE CONTACTS, REMINDERS, AND CALENDARS . COMMUNICATE VIA FACETIME VIDEOCONFERENCES, TEXT MESSAGES, AND EMAIL . MAKE THE MOST OF SAFARI TO BROWSE THE WEB AND MAIL TO MANAGE ALL YOUR EMAIL FROM ONE INBOX . LISTEN TO MUSIC, SUBSCRIBE and listen to podcasts, and watch video—including movies and  $\mathsf{TV}$ SHOWS . CAPTURE AND EDIT PHOTOS AND VIDEO . USE YOUR PHOTOS IN SLIDESHOWS, FOR WALLPAPER, AND YOUR CONTACTS, OR SHARE THEM VIA EMAIL, ICLOUD, AND TEXTS; USE PHOTOSTREAM TO AUTOMATICALLY SAVE AND SHARE YOUR PHOTOS . FIND, DOWNLOAD, INSTALL, AND USE A WESOME IPOD TOUCH APPS • Take advantage of ICLOUD TO KEEP YOUR CONTENT AND INFORMATION IN SYNC ON ALL YOUR DEVICES

Determine the Missing Manual J.D. Biersdorfer, 2012-11-21 Apple's wildly popular IPad and New IPad Mini come Jam-Packed with features, like access to your media library from the Web, Siri voice control, and seamless Facebook and Twitter integration. But to tap your IPad's potential, you need a trustworthy owner's manual. This bestselling book shows you how to import, create, and play back media; sync and shop wirelessly; keep in touch over the Internet; and even take care of business. In addition, you'll find full coverage of iTunes 11, Apple's newly updated media manager. The important stuff you need to know: Take your media with you. Fill your IPad with music, photos, movies, TV shows,

5

GAMES, EBOOKS, AND PODCASTS. TAP NEW FEATURES IN EMAIL. CREATE VIP AND FLAGGED MAILBOXES, AND INSERT PHOTOS OR VIDEOS INTO MESSAGES ON THE FLY. GET ONLINE. SURF AT WARP SPEED WITH THE STREAMLINED SAFARI BROWSER AND THE IPAD'S NEW ULTRAFAST WIFI CONNECTION OR 4G LTE NETWORK. POST TO FACEBOOK AND TWITTER. UPDATE YOUR STATUS RIGHT FROM THE IPAD'S CAMERA, PHOTOS, MAPS, AND GAME CENTER APPS. MAKE PHOTOS PUBLIC. SHARE SELECTED PHOTOS OVER ICLOUD. FIND YOUR WAY WITH MAPS. GET TURN-BY-TURN DIRECTIONS, SOAR OVER CITYSCAPES IN 3D, AND READ EMBEDDED YELP REVIEWS. DICTATE EMAIL. SPEAK EMAIL MESSAGES AND NOTES AND HAVE YOUR IPAD TYPE THEM UP. STREAM WITH AIRPLAY. TAKE STUNNING PHOTOS AND HD VIDEO, AND WIRELESSLY BEAM THE RESULTS TO YOUR BIG-SCREEN TV. P AD MINI FOR DUMMIES EDWARD C. BAIG, BOB LEVITUS, 2012-12-04 THE PERFECT COMPANION FOR DISCOVERING HOW TO GET THE MOST OUT OF YOUR IPAD MINI! APPLE'S LATEST IPAD MAY BE SMALL, BUT IT'S ONE MIGHTY MINI. THIS FUN-AND-FRIENDLY FULL-COLOR GUIDE GETS YOU STARTED WITH YOUR IPAD MINI, WALKING YOU THROUGH USING THE MULTITOUCH INTERFACE, GETTING CONNECTED, BROWSING THE WEB, ADDING TONS OF COOL CONTENT, AND MUCH, MUCH MORE. FROM SENDING AND RECEIVING E-MAIL TOTEXTING WITH IMESSAGE, DOWNLOADING APPS FROM THE APP STORE, MANAGING YOUR CALENDAR, MAKING VIDEO CALLS WITH FACETIME, AND WORKING WITH SIRI, EXPERT AUTHORS AND MAC GURUS ED BAIG AND BOB DR. MAC LEVITUS WILL HAVE YOU MAKING YOUR WAY THROUGH YOUR IPAD MINI IN NO TIME AT ALL. SHOWS YOU HOW TO UNVEIL THE IPOD IN YOUR IPAD MINI, TAKE CONTROL OF YOUR TUNES, IMPORT PHOTOS, CREATE A SLIDESHOW, AND CAPTURE PHOTOS AND VIDEOS HIGHLIGHTS WAYS TO BUY AND READ YOUR FAVORITE E-BOOKS; FIND A LOCATION OR GET DIRECTIONS WITH MAPS; PLAY GAMES; AND RENT, BUY, AND WATCH MOVIES AND TV SHOWS WALKS YOU THROUGH SYNCING CONTACTS, CALENDARS, AND TO-DO LISTS ADDRESSES STAYING CONNECTED WITH NOTIFICATION CENTER, PROTECTING YOUR INFORMATION, AND TROUBLESHOOTING IT MAY BE MINI BUT IT'S CAPABLE OF ENORMOUS ENDEAVORS! FIND OUT EVERYTHING YOUR IPAD MINI IS CAPABLE OF WITH THE FULL - COLOR IPAD MINI FOR DUMMIES!

Definition of the series of the series of th

WONDERFUL WORLD OF APPS. IT'S ALL HERE AND MUCH MORE! COVERS THE IPHONE 5, IPHONE 4S, AND IPHONE 4 INCLUDES SENIOR-FRIENDLY LARGER TYPE AND FULL-COLOR ILLUSTRATIONS EXPLAINS HOW TO USE THE IPHONE IN THE CLEAR, FRIENDLY, EASY-TO-FOLLOW LANGUAGE THAT HAS DEFINED THE SERIES FOR TWO DECADES COVERS IPHONE ACCESSIBILITY FEATURES, USING MAPS, BROWSING THE WEB, BUYING APPS, PLAYING MUSIC, SHOOTING AND SHARING VIDEO AND PICTURES, TEXTING WITH IMESSAGE, USING REMINDERS AND NEWSSTAND, AND OF COURSE, MAKING CALLS IPHONE 5 FOR SENIORS FOR DUMMIES, 2ND EDITION HELPS YOU DISCOVER THE WONDERS OF YOUR SMARTPHONE AND TAKE ADVANTAGE OF ALL IT HAS TO OFFER!

DW HAPPIER DAN HARRIS, 2014-03-11 #1 New York Times Bestseller REVISED WITH NEW MATIERAL WINNER OF THE 2014 LIVING NOW BOOK AWARD FOR INSPIRATIONAL MEMOIR AN ENORMOUSLY SMART, CLEAR-EYED, BRAVE-HEARTED, AND QUITE PERSONAL LOOK AT THE BENEFITS OF MEDITATION. -ELIZABETH GILBERT NIGHTLINE ANCHOR DAN HARRISEMBARKS ON AN UNEXPECTED, HILARIOUS, AND DEEPLY SKEPTICAL ODYSSEY THROUGH THE STRANGE WORLDS OF SPIRITUALITY AND SELF-HELP, AND DISCOVERS A WAY TO GET HAPPIER THAT IS TRULY ACHIEVABLE. AFTER HAVING A NATIONALLY TELEVISED PANIC ATTACK, DAN HARRIS KNEW HE HAD TO MAKE SOME CHANGES. A LIFELONG NONBELIEVER, HE FOUND HIMSELF ON A BIZARRE ADVENTURE INVOLVING A DISGRACED PASTOR, A MYSTERIOUS SELF-HELP GURU, AND A GAGGLE OF BRAIN SCIENTISTS. EVENTUALLY, HARRIS REALIZED THAT THE SOURCE OF HIS PROBLEMS WAS THE VERY THING HE ALWAYS THOUGHT WAS HIS GREATEST ASSET: THE INCESSANT, INSATIABLE VOICE IN HIS HEAD, WHICH HAD PROPELLED HIM THROUGH THE RANKS OF A HYPERCOMPETITIVE BUSINESS, BUT HAD ALSO LED HIM TO MAKE THE PROFOUNDLY STUPID DECISIONS THAT PROVOKED HIS ON-AIR FREAK-OUT. FINALLY, HARRIS STUMBLED UPON AN EFFECTIVE WAY TO REIN IN THAT VOICE, SOMETHING HE ALWAYS ASSUMED TO BE EITHER IMPOSSIBLE OR USELESS: MEDITATION, A TOOL THAT RESEARCH SUGGESTS CAN DO EVERYTHING FROM LOWER YOUR BLOOD PRESSURE TO ESSENTIALLY REWIRE YOUR BRAIN. 10% HAPPIER TAKES READERS ON A RIDE FROM THE OUTER REACHES OF NEUROSCIENCE TO THE INNER SANCTUM OF NETWORK NEWS TO THE BIZARRE FRINGES OF AMERICA'S SPIRITUAL SCENE, AND LEAVES THEM WITH A TAKEAWAY THAT COULD ACTUALLY CHANGE THEIR LIVES.

Detection, and synchronizing your data. You'll also explore how to surf the web, rent movies, buy songs, send and receive e-mail, get

directions, check stocks, organize photos, watch videos, keep a calendar, and much more. Plus, you'll learn about the new features of iOS 5 and how to access hundreds of thousands of apps that help you do even more with your iPod touch.

P AD FOR SENIORS FOR DUMMIES NANCY C. MUIR, 2012-10-05 THE NEW IPAD CAN DO EVEN MORE - GET UP TO SPEED WITH THIS UPDATED GUIDE! GET THE MOST OUT OF THE NEWEST IPAD AND IOS 6 SOFTWARE WITH THIS FUN AND PRACTICAL FULL-COLOR GUIDE. WRITTEN IN THE FRIENDLY FOR DUMMIES STYLE BY VETERAN AND BESTSELLING FOR DUMMIES AUTHOR NANCY C. MUIR. THIS HELPFUL GUIDE THOROUGHLY EXPLAINS IPAD BASICS AND THEN SOME. DISCOVER EASY-TO-FOLLOW TIPS AND ADVICE ON THE LATEST IOS 6 FEATURES AND POPULAR FAVORITES, SUCH AS THE SIRI VIRTUAL PERSONAL ASSISTANT, FACETIME, FACEBOOK INTEGRATION, SAFARI, PHOTO AND VIDEO EDITING, E-BOOKS, AND MORE. COVERS THE THIRD-GENERATION IPAD, IPAD 2 AND ORIGINAL IPAD AND IS FULLY UPDATED FOR IOS 6 EXPLAINS HOW TO USE THE IPAD IN THE CLEAR, FRIENDLY, EASY-TO-FOLLOW LANGUAGE THAT HAS DEFINED THE FOR DUMMIES SERIES FOR TWO DECADES USES SENIOR-FRIENDLY LARGER FONTS AND FULL-COLOR ILLUSTRATIONS, MAKING THE INFORMATION ACCESSIBLE AND EASY TO FOLLOW COVERS EXCITING NEW FEATURES OF IOS 6 AND THE NEW IPAD, INCLUDING SIRI, PASSBOOK, A BRAND NEW MAPS APP, FACEBOOK INTEGRATION, ENHANCEMENTS TO FACETIME, MAIL, SAFARI, PHOTOS, AND IMPROVED ACCESSIBILITY FEATURES FOR USERS WITH HEARING AND VISION CHALLENGES SHOWS THE BEST WAYS TO USE YOUR IPAD FOR E-MAIL. GAMES, E-BOOKS, MUSIC, VIDEOS, PHOTOS, AND KEEPING CONNECTED WITH YOUR FRIENDS AND FAMILY WHETHER YOU USE YOUR IPAD TO KEEP IN TOUCH, KEEP TRACK OF YOUR SCHEDULE, OR KEEP YOURSELF ENTERTAINED, IPAD FOR SENIORS FOR DUMMIES, 5TH EDITION IS THE PERFECT ACCESSORY TO KEEP AT HAND. Sing ITUNES 10, ENHANCED EDITION NANCY CONNER, 2011-08-29 \*\*\* THIS USING ITUNES 2010 BOOK IS ENHANCED WITH OVER 3 HOURS OF FREE STEP-BY-STEP VIDEO TUTORIALS AND AUDIO SIDEBARS! \*\*\* ITUNES IS THE LATEST VERSION OF ITUNES, THE PHENOMENALLY POPULAR MUSIC/VIDEO SOFTWARE AND ONLINE STORE, USING ITUNES 2010 IS A MEDIA-RICH LEARNING EXPERIENCE DESIGNED TO HELP NEW USERS MASTER ITUNES 2010 QUICKLY, AND GET THE MOST OUT OF IT, FAST! EVERY CHAPTER HAS MULTIPLE VIDEO AND AUDIO FILES INTEGRATED INTO THE LEARNING MATERIAL WHICH CREATES INTERACTIVE CONTENT THAT WORKS TOGETHER TO TEACH EVERYTHING MAINSTREAM ITUNES 2010 USERS NEED TO KNOW. YOU'LL LEARN HOW TO: - TRANSFER FILES FROM COMPUTER INTO ITUNES - CREATE SMART PLAYLISTS USING GENIUS - SET PARENTAL CONTROLS - WATCH TV, MOVIES AND OTHER VIDEO CONTENT - SET UP SYNCHRONIZING PREFERENCES AND PRIVACY WHILE USING PING EXAMPLES OF TOPICS COVERED IN VIDEO TUTORIALS, WHICH WALK YOU THROUGH TASKS

You've Just Got to See! - Importing Music to ITunes from a CD -Watching a Video in ITunes - Synchronizing Photos with ITunes Examples of Topics Covered in AUDIO SIDEBARS, which Deliver Insights Straight From the Experts! - Standard Definition or HD - Copyright and Fair Use -Editing Audio Tracks Please note that due to the incredibly rich media included in your Enhanced eBook, you may experience longer download times. Please be patient while your product is delivered. This Enhanced eBook has been developed to match the Apple Enhanced eBook specifications for the IPad and may not render well on older IPhones or IPods or perform on other devices or reader applications.

Devolutionized the way we enjoy music. This no-nonsense guide is packed with advice and ideas to help you get everything that amazing piece of technology can offer. Learn the most efficient way to create playlists, manage your photos, find exactly what you want at the iTunes Store, download music and movies, and make your IPod as individual as you are with the expert advice in this little book. The iPod has dozens of features that most casual users miss; this book is the key to taking full advantage of your IPod and using iTunes more efficiently Loaded with tips and techniques that help you do more with your IPod; gets right to the point without wasting time on things you already know Features special icons to highlight innovative techniques and ways to save time and hassle Compact and full-color, IPod & iTunes Portable Genius helps you get the most from your IPod and iTunes.

PHOTO: THE MISSING MANUAL DAVID POGUE, LESA SNIDER, 2014-05-13 INTRODUCES DIGITAL PHOTOGRAPHY AND EXPLAINS HOW TO IMPORT, MODIFY, ORGANIZE, TRANSFER, AND PRESENT PHOTOGRAPHS USING THE LATEST VERSION OF THE MACINTOSH PHOTOGRAPH EDITING AND MANAGEMENT SOFTWARE.

☑ YIPHONE (COVERS IPHONE 4, 4S AND 5 RUNNING IOS 6) BRAD MISER, 2012-10-11 STEP-BY-STEP INSTRUCTIONS WITH CALLOUTS TO IPHONE IMAGES THAT SHOW YOU EXACTLY WHAT TO DO. HELP WHEN YOU RUN INTO IPHONE PROBLEMS OR LIMITATIONS. TIPS AND NOTES TO HELP YOU GET THE MOST FROM YOUR IPHONE. FULL-COLOR, STEP-BY-STEP TASKS WALK YOU THROUGH GETTING AND KEEPING YOUR IPHONE WORKING JUST THE WAY YOU WANT. THE TASKS INCLUDE HOW TO: • CONNECT TO THE INTERNET, BLUETOOTH DEVICES, WI-FI NETWORKS, AND OTHER IPHONES, IPODS, AND IPADS • USE SIRI TO GET INFORMATION, WRITE TEXTS AND EMAILS, SET REMINDERS/APPOINTMENTS, AND MORE JUST BY SPEAKING TO YOUR IPHONE 4S AND NEWER • CUSTOMIZE YOUR IPHONE WITH FOLDERS, WALLPAPER, RINGTONES, AND MUCH MORE • CONFIGURE AND SYNC YOUR INFORMATION, AND EFFICIENTLY MANAGE CONTACTS, REMINDERS, AND CALENDARS · COMMUNICATE VIA FACETIME VIDEOCONFERENCES, CONFERENCE CALLS, TEXT, EMAIL, AND MORE . MAKE THE MOST OF SAFARI TO BROWSE THE WEB AND MAIL TO MANAGE ALL OF YOUR EMAIL FROM ONE INBOX . LISTEN TO MUSIC, SUBSCRIBE TO PODCASTS, AND WATCH VIDEO-INCLUDING MOVIES AND TV SHOWS · CAPTURE AND EDIT PHOTOS AND VIDEO · USE YOUR PHOTOS IN SLIDESHOWS, FOR WALLPAPER, AND YOUR CONTACTS OR SHARE THEM VIA EMAIL, CLOUD, AND TEXTS ; USE PHOTOSTREAM TO AUTOMATICALLY SAVE AND SHARE YOUR PHOTOS • FIND, DOWNLOAD, INSTALL, AND USE AWESOME IPHONE APPS . TAKE ADVANTAGE OF ICLOUD TO KEEP YOUR CONTENT AND INFORMATION IN SYNC ON ALL YOUR DEVICES BONUS MATERIAL: DOWNLOAD A BONUS CHAPTER TITLED, USING COOL IPHONE APPS, AS WELL AS ADDITIONAL TASKS AND OTHER HELPFUL INFORMATION ON THIS BOOK'S WEBSITE AT QUEPUBLISHING.COM/MYIPHONE5. CATEGORY: APPLE DIGITAL MEDIA COVERS: APPLE IPHONE USER LEVEL: BEGINNING-INTERMEDIATE P TEACH YOURSELF VISUALLY IPAD GUY HART-DAVIS, 2015-11-03 YOUR ULTIMATE VISUAL IPAD GUIDE. TEACH YOURSELF VISUALLY IPAD IS THE ESSENTIAL GUIDE TO GETTING THE MOST OUT OF YOUR NEW DEVICE. EXPERT ADVICE DELIVERED IN A VISUAL STEP-BY-STEP TUTORIAL WILL HAVE YOU USING THE LATEST KEY FEATURES, GETTING CONNECTED, AND TROUBLESHOOTING MINOR ISSUES. PACKED WITH TIPS AND TRICKS FOR GETTING MORE DONE AND GETTING IT DONE FASTER, THIS INVALUABLE GUIDE PROVIDES PLENTY OF FULL-COLOR SCREENSHOTS TO HELP YOU STAY ON TRACK. EACH TASK IS CUT DOWN INTO SMALL, MANAGEABLE PIECES SO YOU CAN GET IN AND OUT FAST, AND THE IMAGE-DRIVEN INSTRUCTION HELPS YOU TRANSITION SEAMLESSLY BETWEEN THE PAGE AND THE SCREEN. WHETHER YOU HAVE AN IPAD, IPAD AIR, OR AN IPAD MINI, THIS BOOK WILL HELP YOU DISCOVER JUST WHAT IT IS THAT MAKES THE IPAD THE MOST COVETED TABLET ON THE MARKET. CUSTOMIZE YOUR IPAD, AND CONNECT WITH WI-FI AND BLUETOOTH ACCESS MEDIA, GAMES, PHOTOS, APPS, AND MORE SET UP E-MAIL, GET ONLINE, AND MANAGE SOCIAL MEDIA ACCOUNTS TROUBLESHOOT ISSUES AND AVOID A TRIP TO THE APPLIE GENIUS BAR TEACH YOURSELE VISUAL Y IPAD GIVES YOU A VISUAL TOUR WITH EXPERT INSTRUCTION TO HELP YOU GET THE MOST OUT OF YOUR DEVICE.

BAME CHANGER JEAN-MANUEL IZARET, ARNAB SINHA, 2023-10-17 THE RIGHT PRICING STRATEGY CAN CHANGE THE ENTIRE TRAJECTORY OF A BUSINESS, A MARKET, AND EVEN SOCIETY AT LARGE. TO HELP YOU CREATE YOUR BEST PRICING STRATEGY EFFICIENTLY AND CONFIDENTLY, TWO LEADERS FROM BCG ARE INTRODUCING FRESH PERSPECTIVES ON PRICING THAT TAKE YOU FAR BEYOND THE REALM OF MIND-NUMBING NUMBERS. IN THEIR NEW BOOK GAME CHANGER: HOW STRATEGIC PRICING SHAPES BUSINESSES, MARKETS, AND SOCIETY, JEAN-MANUEL IZARET AND ARNAB SINHA SIMPLIFY AND CLARIFY PRICING STRATEGY BY INTEGRATING ITS MANY FRAMEWORKS AND CONCEPTS INTO SEVEN DISTINCT PRICING GAMES, EACH WITH ITS OWN PROVEN TOOLS, RULES, FORCES, AND STRUCTURES. TO HELP YOU PICK THE RIGHT GAME AND PLAY IT WELL, IZARET AND SINHA HAVE DEVELOPED THE STRATEGIC PRICING HEXAGON, A TOOL REFINED THROUGH YEARS OF TESTING, ITERATION, AND ADAPTATION. THE HEXAGON IS YOUR PORTAL TO A BUSINESS WORLD WHERE STRONGER GROWTH AND BETTER FINANCIAL PERFORMANCE COME FROM A SET OF STRATEGIC PRICING DECISIONS, NOT ENDLESS MYOPIC QUESTS FOR OPTIMAL PRICES. BUT MORE THAN THAT, THE HEXAGON WILL CHANGE THE WAY YOU THINK ABOUT AND TALK ABOUT PRICING. THE CURRENT CONVERSATION AROUND PRICING - AS EXPRESSED THROUGH ECONOMICS TEXTBOOKS, EXCEL SPREADSHEETS, POLITICAL DISCOURSE, AND EDUCATED GUESSWORK - MAKES IT EASY TO BELIEVE THAT PRICING IS NOTHING MORE THAN A TECHNICAL, TACTICAL AND, FOR MOST PEOPLE, BORING GAME OF NUMBERS. GAME CHANGER CHANGES THAT CONVERSATION BYSHARING STORIES AND RESEARCH THAT BRING THE HEXAGON AND ITS SEVEN PRICING GAMES TO LIFE. WITH RESEARCH FROM BCG'S BRUCE HENDERSON INSTITUTE AND REAL-WORLD EXAMPLES FROM THE WORLD'S MOST INFLUENTIAL COMPANIES, THE AUTHORS AND THEIR COLLEAGUES AT BCG DEFINE PRICING STRATEGY AS A BUSINESS LEADER'S OR BUSINESS OWNER'S CONSCIOUS DECISIONS ABOUT HOW MONEY FLOWS IN THEIR MARKET. THEY SHOW HOW COMPANIES SUCCEED IN THE LONG TERM WHEN THEY FOCUS ON COLLABORATIVE GROWTH AND VALUE SHARING WITH CUSTOMERS, NOT ZERO-SUM VALUE EXTRACTION FROM THEM. DISCOVER HOW YOU CAN CREATE AND IMPLEMENT A WINNING PRICING STRATEGY THAT CHANGES THE TRAJECTORY OF YOUR BUSINESS, YOUR MARKET, AND EVEN SOCIETY.

#### ITUNES 10.7 BOOK REVIEW: UNVEILING THE POWER OF WORDS

IN A WORLD DRIVEN BY INFORMATION AND CONNECTIVITY, THE ENERGY OF WORDS HAS ARE MORE EVIDENT THAN EVER. THEY HAVE THE CAPACITY TO INSPIRE, PROVOKE, AND IGNITE CHANGE. SUCH COULD BE THE ESSENCE OF THE BOOK **ITUNES 10.7**, A LITERARY MASTERPIECE THAT DELVES DEEP TO THE SIGNIFICANCE OF WORDS AND THEIR AFFECT OUR LIVES. PUBLISHED BY A RENOWNED AUTHOR, THIS CAPTIVATING WORK TAKES READERS ON A TRANSFORMATIVE JOURNEY, UNRAVELING THE SECRETS AND POTENTIAL BEHIND EVERY WORD. IN THIS REVIEW, WE SHALL EXPLORE THE BOOK IS KEY THEMES, EXAMINE ITS WRITING STYLE, AND ANALYZE ITS OVERALL EFFECT ON READERS.

## TABLE OF CONTENTS ITUNES 10.7

- 1. UNDERSTANDING THE EBOOK ITUNES 10.7
  - The Rise of Digital Reading ITUNES 10.7
  - Advantages of eBooks Over Traditional Books
- 2. IDENTIFYING ITUNES 10.7
  - Exploring Different Genres
  - Considering Fiction vs. Non-Fiction
  - Determining Your Reading Goals
- 3. Choosing the Right eBook Platform
  - Popular eBook Platforms
  - Features to Look for in an ITUNES 10.7
  - User-Friendly Interface
- 4. Exploring eBook Recommendations from ITUNES 10.7
  - Personalized Recommendations
  - ITUNES 10.7 User Reviews and Ratings
  - ITUNES 10.7 and Bestseller Lists
- 5. Accessing ITUNES 10.7 Free and Paid eBooks
  - ITUNES 10.7 Public Domain eBooks
  - ITUNES 10.7 EBOOK Subscription Services

- ITUNES 10.7 BUDGET-FRIENDLY OPTIONS
- 6. Navigating ITUNES 10.7 EBook Formats
  - ePub, PDF, MOBI, and More
  - ITUNES 10.7 Compatibility with Devices
  - ITUNES 10.7 Enhanced eBook Features
- 7. Enhancing Your Reading Experience
  - Adjustable Fonts and Text Sizes of ITUNES 10.7
  - Highlighting and Note-Taking ITUNES 10.7
  - INTERACTIVE ELEMENTS ITUNES 10.7
- 8. Staying Engaged with ITUNES 10.7
  - JOINING ONLINE READING COMMUNITIES
  - Participating in Virtual Book Clubs
  - Following Authors and Publishers ITUNES 10.7
- 9. Balancing eBooks and Physical Books ITUNES 10.7
  - BENEFITS OF A DIGITAL LIBRARY
  - Creating a Diverse Reading Collection ITUNES 10.7
- 10. Overcoming Reading

CHALLENGES

- Dealing with Digital Eye Strain
- MINIMIZING
  DISTRACTIONS
- $\circ~$  Managing Screen Time
- 11. Cultivating a Reading Routine ITUNES 10.7
  - Setting Reading Goals ITUNES 10.7
  - Carving Out Dedicated Reading Time
- 12. Sourcing Reliable Information of ITUNES 10.7
  - Fact-Checking eBook Content of ITUNES 10.7
  - DISTINGUISHING CREDIBLE SOURCES
- 13. PROMOTING LIFELONG LEARNING
  - Utilizing eBooks for Skill Development
  - Exploring Educational eBooks
- 14. Embracing eBook Trends
  - INTEGRATION OF MULTIMEDIA ELEMENTS
  - INTERACTIVE AND GAMIFIED EBOOKS

# ITUNES 10.7 INTRODUCTION

IN THIS DIGITAL AGE, THE CONVENIENCE OF ACCESSING INFORMATION AT OUR FINGERTIPS HAS BECOME A NECESSITY. WHETHER ITS RESEARCH PAPERS, EBOOKS, OR USER MANUALS, PDF FILES HAVE BECOME THE PREFERRED FORMAT FOR SHARING AND READING DOCUMENTS. HOWEVER, THE COST ASSOCIATED WITH PURCHASING PDF FILES CAN SOMETIMES BE A BARRIER FOR MANY INDIVIDUALS AND ORGANIZATIONS. THANKFULLY, THERE ARE NUMEROUS WEBSITES AND PLATFORMS THAT ALLOW USERS TO DOWNLOAD FREE PDF FILES LEGALLY. IN THIS ARTICLE. WE WILL EXPLORE SOME OF THE BEST PLATFORMS TO DOWNLOAD FREE PDFS. ONE OF THE MOST POPULAR PLATFORMS TO DOWNLOAD FREE PDF FILES IS PROJECT GUTENBERG. THIS ONLINE LIBRARY OFFERS OVER 60,000 FREE FBOOKS THAT ARE IN THE PUBLIC DOMAIN. FROM CLASSIC LITERATURE TO HISTORICAL DOCUMENTS, PROJECT GUTENBERG PROVIDES A WIDE RANGE OF PDF FILES THAT CAN BE DOWNLOADED AND ENJOYED ON VARIOUS DEVICES. THE WEBSITE IS USER-FRIENDLY AND ALLOWS USERS TO SEARCH FOR SPECIFIC TITLES OR BROWSE THROUGH DIFFERENT CATEGORIES. ANOTHER RELIABLE PLATFORM FOR DOWNLOADING ITUNES 10.7 FREE PDE FILES IS OPEN LIBRARY. WITH ITS VAST COLLECTION OF OVER 1 MILLION EBOOKS, OPEN BRARY HAS SOMETHING FOR EVERY READER. THE WEBSITE OFFERS A SEAMLESS EXPERIENCE BY PROVIDING OPTIONS TO BORROW OR DOWNLOAD PDF FILES. USERS SIMPLY NEED TO CREATE A FREE ACCOUNT TO ACCESS THIS TREASURE TROVE OF KNOWLEDGE. OPEN LIBRARY ALSO ALLOWS USERS TO CONTRIBUTE BY UPLOADING AND SHARING THEIR OWN PDF FILES, MAKING IT A COLLABORATIVE PLATFORM FOR

BOOK ENTHUSIASTS. FOR THOSE INTERESTED IN ACADEMIC RESOURCES, THERE ARE WEBSITES DEDICATED TO PROVIDING FREE PDFs OF RESEARCH PAPERS AND SCIENTIFIC ARTICLES. ONE SUCH WEBSITE IS ACADEMIA.EDU, WHICH ALLOWS RESEARCHERS AND SCHOLARS TO SHARE THEIR WORK WITH A GLOBAL AUDIENCE. USERS CAN DOWNLOAD PDF FILES OF RESEARCH PAPERS, THESES, AND DISSERTATIONS COVERING A WIDE RANGE OF SUBJECTS. ACADEMIA.EDU ALSO PROVIDES A PLATFORM FOR DISCUSSIONS AND NETWORKING WITHIN THE ACADEMIC COMMUNITY. WHEN IT COMES TO DOWNLOADING ITUNES 10.7 FREE PDF FILES OF MAGAZINES, BROCHURES, AND CATALOGS, ISSUU IS A POPULAR CHOICE. THIS DIGITAL PUBLISHING PLATFORM HOSTS A VAST COLLECTION OF PUBLICATIONS FROM AROUND THE WORLD, USERS CAN SEARCH FOR SPECIFIC TITLES OR EXPLORE VARIOUS CATEGORIES AND GENRES. SSUU OFFERS A SEAMLESS READING EXPERIENCE WITH ITS USER-FRIENDLY INTERFACE AND ALLOWS USERS TO DOWNLOAD PDF FILES FOR OFFLINE READING. APART FROM DEDICATED PLATFORMS, SEARCH ENGINES ALSO PLAY A CRUCIAL ROLE IN FINDING FREE PDF FILES. GOOGLE, FOR INSTANCE, HAS AN ADVANCED SEARCH FEATURE THAT ALLOWS USERS TO FILTER RESULTS BY FILE TYPE. BY SPECIFYING THE FILE TYPE AS "PDF," USERS CAN FIND WEBSITES THAT OFFER FREE PDF DOWNLOADS ON A SPECIFIC TOPIC. WHILE DOWNLOADING ITUNES 10.7 FREE PDF FILES IS CONVENIENT,

ITS IMPORTANT TO NOTE THAT COPYRIGHT LAWS MUST BE RESPECTED. ALWAYS ENSURE THAT THE PDF FILES YOU DOWNLOAD ARE LEGALLY AVAILABLE FOR FREE. MANY AUTHORS AND PUBLISHERS VOLUNTARILY PROVIDE FREE PDF VERSIONS OF THEIR WORK, BUT ITS ESSENTIAL TO BE CAUTIOUS AND VERIFY THE AUTHENTICITY OF THE SOURCE BEFORE DOWNLOADING ITUNES 10.7. IN CONCLUSION, THE INTERNET OFFERS NUMEROUS PLATFORMS AND WEBSITES THAT ALLOW USERS TO DOWNLOAD FREE PDF FILES LEGALLY. WHETHER ITS CLASSIC LITERATURE, RESEARCH PAPERS, OR MAGAZINES, THERE IS SOMETHING FOR EVERYONE. THE PLATFORMS MENTIONED IN THIS ARTICLE. SUCH AS PROJECT GUTENBERG, OPEN LIBRARY, ACADEMIA.EDU, AND ISSUU, PROVIDE ACCESS TO A VAST COLLECTION OF PDF FILES, HOWEVER. USERS SHOULD ALWAYS BE CAUTIOUS AND VERIFY THE LEGALITY OF THE SOURCE BEFORE DOWNLOADING ITUNES 10.7 ANY PDF FILES. WITH THESE PLATFORMS, THE WORLD OF PDF DOWNLOADS IS IUST A CLICK AWAY.

## FAQs About ITUNES 10.7 BOOKS

## WHAT IS A ITUNES 10.7 PDF? A

PDF (PORTABLE DOCUMENT FORMAT) IS A FILE FORMAT DEVELOPED BY ADOBE THAT PRESERVES THE LAYOUT AND FORMATTING OF A DOCUMENT, REGARDLESS OF THE SOFTWARE, HARDWARE, OR OPERATING SYSTEM USED TO VIEW OR PRINT IT. HOW DO I CREATE A ITUNES 10.7 PDF? THERE ARE SEVERAL WAYS TO CREATE A PDF: USE SOFTWARE LIKE ADOBE ACROBAT. MICROSOFT WORD, OR GOOGLE DOCS, WHICH OFTEN HAVE BUILT-IN PDF CREATION TOOLS. PRINT TO PDF: MANY APPLICATIONS AND OPERATING SYSTEMS HAVE A "PRINT TO PDF" OPTION THAT ALLOWS YOU TO SAVE A DOCUMENT AS A PDF FILE INSTEAD OF PRINTING IT ON PAPER. ONLINE CONVERTERS: THERE ARE VARIOUS ONLINE TOOLS THAT CAN CONVERT DIFFERENT FILE TYPES TO PDF. How DO I EDIT A ITUNES 10.7 PDF? EDITING A PDF CAN BE DONE WITH SOFTWARE LIKE ADOBE ACROBAT, WHICH ALLOWS DIRECT EDITING OF TEXT, IMAGES, AND OTHER ELEMENTS WITHIN THE PDF. Some free tools, like PDFescape or SMALLPDF, ALSO OFFER BASIC EDITING CAPABILITIES. How do I CONVERT A ITUNES 10.7 PDF TO ANOTHER FILE FORMAT? THERE ARE MULTIPLE WAYS TO CONVERT A PDF TO ANOTHER FORMAT: USE ONLINE CONVERTERS LIKE SMALLPDF, ZAMZAR, OR ADOBE ACROBATS EXPORT FEATURE TO CONVERT PDFS TO FORMATS LIKE WORD, EXCEL, JPEG, ETC. SOFTWARE LIKE ADOBE ACROBAT, MICROSOFT WORD, OR OTHER PDF EDITORS MAY HAVE OPTIONS TO EXPORT OR SAVE PDFs in different formats. How DO I PASSWORD-PROTECT A ITUNES 10.7 PDF? MOST PDF EDITING SOFTWARE ALLOWS YOU TO ADD PASSWORD PROTECTION. IN ADOBE ACROBAT, FOR

INSTANCE, YOU CAN GO TO "FILE" -> "PROPERTIES" -> "SECURITY" TO SET A PASSWORD TO RESTRICT ACCESS OR EDITING CAPABILITIES. ARE THERE ANY FREE ALTERNATIVES TO ADOBE ACROBAT FOR WORKING WITH PDFs? YES, THERE ARE MANY FREE ALTERNATIVES FOR WORKING WITH PDFs. SUCH AS: LIBREOFFICE: OFFERS PDF EDITING FEATURES. PDFSAM: ALLOWS SPLITTING, MERGING, AND FDITING PDFS. FOXIT READER: PROVIDES BASIC PDF VIEWING AND EDITING CAPABILITIES. HOW DO COMPRESS A PDF FILE? YOU CAN USE ONLINE TOOLS LIKE SMALLPDF, ILOVEPDF, OR DESKTOP SOFTWARE LIKE ADOBE ACROBAT TO COMPRESS PDF FILES WITHOUT SIGNIFICANT QUALITY LOSS. COMPRESSION REDUCES THE FILE SIZE, MAKING IT EASIER TO SHARE AND DOWNLOAD. CAN I FILL OUT FORMS IN A PDF FILE? YES, MOST PDF VIEWERS/EDITORS LIKE ADOBE ACROBAT, PREVIEW (ON MAC), OR VARIOUS ON INF TOOLS ALLOW YOU TO FILL OUT FORMS IN PDF FILES BY SELECTING TEXT FIELDS AND ENTERING INFORMATION. ARE THERE ANY RESTRICTIONS WHEN WORKING WITH PDFs? Some PDFs might have RESTRICTIONS SET BY THEIR CREATOR, SUCH AS PASSWORD PROTECTION, EDITING RESTRICTIONS, OR PRINT RESTRICTIONS. BREAKING THESE RESTRICTIONS MIGHT REQUIRE SPECIFIC SOFTWARE OR TOOLS, WHICH MAY OR MAY NOT BE LEGAL DEPENDING ON THE CIRCUMSTANCES AND LOCAL LAWS.

## ITUNES 10.7 :

#### GALE EBOOKS THE BETHESDA HANDBOOK

OF CLINICAL HEMATOLOGY - DEC 07 2022

WEB PACKED WITH ESSENTIAL INFORMATION ON THE DIAGNOSIS AND TREATMENT OF BLOOD AND BONE MARROW DISORDERS THE BETHESDA HANDBOOK OF CLINICAL HEMATOLOGY THIRD EDITION SHOULD BE CARRIED IN THE WHITE COAT POCKET OF THE STUDENT RESIDENT OR HEMATOLOGY ONCOLOGY SERVICE AND IN THE BRIEFCASE OF THE INTERNIST HOSPITALIST FAMILY PRACTITIONER AND

The Bethesda handbook of clinical hematology paperback - Apr 30 2022

WEB BUY THE BETHESDA HANDBOOK OF CLINICAL HEMATOLOGY BOOK ONLINE AT LOW PRICES IN INDIA THE BETHESDA HANDBOOK OF CLINICAL HEMATOLOGY REVIEWS RATINGS AMAZON IN BOOKS HIGHER EDUCATION TEXTBOOKS MEDICINE HEALTH SCIENCES BUY NEW 5 765 00 m R p 6 198 00 SAVE 433 00 7 INCLUSIVE OF ALL TAXES 20 DELIVERY 12 15 JUNE DETAILS

THE BETHESDA HANDBOOK OF CLINICAL HEMATOLOGY EDITION 4 - AUG 03 2022

WEB MAY 9 2018 BRIDGING THE GAP BETWEEN SCIENCE AND CLINICAL PRACTICE THE BETHESDA HANDBOOK OF CLINICAL HEMATOLOGY FOURTH EDITION PROVIDES CONCISE UP TO DATE COVERAGE OF NEED TO KNOW INFORMATION ON THE DIAGNOSIS AND TREATMENT OF

BETHESDA HANDBOOK OF CLINICAL HEMATOLOGY THE WOLTERS KLUWER -JUL 14 2023 WEB SELECTED AS A DOODY S CORE TITLE FOR 2023 BRIDGING THE GAP BETWEEN SCIENCE AND CLINICAL PRACTICE THE BETHESDA HANDBOOK OF CLINICAL HEMATOLOGY FOURTH EDITION PROVIDES CONCISE UP TO DATE COVERAGE OF NEED TO KNOW INFORMATION ON THE DIAGNOSIS AND TREATMENT OF BLOOD AND BONE MARROW DISORDERS

### **BETHESDA HANDBOOK OF CLINICAL** HEMATOLOGY GOOGLE BOOKS - SEP 04 2022

WEB WRITTEN BY CLINICIANS AND SCIENTISTS AT THE NATIONAL INSTITUTES OF HEALTH AND OTHER LEADING INSTITUTIONS THE BETHESDA HANDBOOK OF CLINICAL HEMATOLOGY IS A CONCISE COMPLETE HEMATOLOGY HANDBOOK DESIGNED FOR QUICK BEDSIDE CONSULTATION THE BOOK COVERS ALL HEMATOLOGIC DISORDERS AND PROVIDES RESIDENTS FELLOWS AND PRACTITIONERS WITH NEED TO THE BETHESDA HANDBOOK OF CLINICAL

HEMATOLOGY NOBEL KITABEVI - JUN 13 2023

WEB BRIDGING THE GAP BETWEEN SCIENCE AND CLINICAL PRACTICE THE BETHESDA HANDBOOK OF CLINICAL HEMATOLOGY FOURTH EDITION PROVIDES CONCISE UP TO DATE COVERAGE OF NEED TO KNOW INFORMATION ON THE DIAGNOSIS AND TREATMENT OF BLOOD AND BONE MARROW DISORDERS

TITLE FOR 2022 AND 2023 BRIDGING THE BETHESDA HANDBOOK OF CLINICAL HEMATOLOGY KAR ? ? T KAPAREB 09 THE GAP BETWEEN SCIENCE AND 2023 CLINICAL PRACTICE THE BETHESDA WEB THE BETHESDA HANDBOOK OF HANDBOOK OF CLINICAL HEMATOLOGY CLINICAL HEMATOLOGY RODGERS GRIFFIN FOURTH EDITION PROVIDES CONCISE UP AMAZON COM TR ? EREZ TERCIHLERINIZI TO DATE COVERAGE OF NEED TO KNOW SEP IN P EREZ BILDIRIMIMIZDE INFORMATION ON THE DIAGNOSIS AND ALP MYAPMAN? ZP SAP LAMAK MARROW DISORDERS AL ?? ?? VERI ?? DENEYIMINIZI GELI ?? TIRMEKTHE BETHESDA HANDBOOK OF CLINICAL VE HIZMETLERIMIZI SUNMAK I IN GEREKLI HEMATOLOGY PDF - DEC 27 2021 OLAN ? EREZLERI VE BENZER ARA? LAR? WEB THE NEW EDITION INCLUDES TABLES KULLAN? YORUZ ALGORITHMS ILLUSTRATIONS AND THE BETHESDA HANDBOOK OF CLINICAL BULLETED LISTS THAT HIGHLIGHT KEY HEMATOLOGY AMAZON COM - MAR 10 INFORMATION THE BETHESDA HANDBOOK 2023 OF CLINICAL HEMATOLOGY 4TH EDITION WEB IAN 1 2013 PACKED WITH PDF FEATURES DISCUSSES THE ESSENTIAL INFORMATION ON THE PATHOPHYSIOLOGY NATURAL HISTORY DIAGNOSIS AND TREATMENT OF BLOOD RISK FACTORS DIAGNOSIS MANAGEMENT AND BONE MARROW DISORDERS THE AND FOLLOW UP OF COMMON BETHESDA HANDBOOK OF CLINICAL HEMATOLOGICAL DISEASES BETHESDA HANDBOOK OF CLINICAL HEMATOLOGY THIRD EDITION SHOULD BE CARRIED IN THE WHITE COAT POCKET OF HEMATOLOGY FREE DOWNLOAD - OCT 05 2022 THE STUDENT RESIDENT OR HEMATOLOGY ONCOLOGY SERVICE AND WEB BETHESDA HANDBOOK OF CLINICAL HEMATOLOGY FREE DOWNLOAD IN THE BRIFFCASE OF THE INTERNIST HOSPITALIST FAMILY PRACTITIONER BORROW AND STREAMING INTERNET AND ARCHIVE STANBUL TIP IAN 28 2022 THE BETHESDA HANDBOOK OF CLINICAL WEB ARRAY SK ] SEOURI THE HEMATOLOGY WORLDCAT ORG - JUL BETHESDA HANDBOOK OF CLINICAL 02 2022 HEMATOLOGY 4TH EDITION ? STANBUL WEB SUMMARY PACKED WITH ESSENTIAL T? P KITABEVI YAY? N HAYAT? NA INFORMATION ON THE DIAGNOSIS AND 2003 Y? L? NDA BAR LAM? ? T? RTREATMENT OF BLOOD AND BONE TEMEL HEDEFI G NCEL VE EN GENI KITAPMARROW DISORDERS THE BETHESDA SEP ENEP IYLE TP VE SAP LP K BILIMLENDBOOK OF CLINICAL HEMATOLOGY OKUYUCUSUNU BULU? TURMAKT? R THIRD EDITIONSHOULD BE CARRIED IN THE THE BETHESDA HANDBOOK OF CLINICAL WHITE COAT POCKET OF THE STUDENT HEMATOLOGY LWW - AUG 15 2023 RESIDENT OR HEMATOLOGY ONCOLOGY WEB SELECTED AS A DOODY S CORE SERVICE AND IN THE BRIEFCASE OF THE

INTERNIST HOSPITALIST FAMILY THE BETHESDA HANDBOOK OF CLINICAL HEMATOLOGY SOFTCOVER - MAR 30 2022

WEB BRIDGING THE GAP BETWEEN SCIENCE AND CLINICAL PRACTICE THE BETHESDA HANDBOOK OF CLINICAL HEMATOLOGY FOURTH EDITION PROVIDES CONCISE UP TO DATE COVERAGE OF NEED TO KNOW INFORMATION ON THE DIAGNOSIS AND TREATMENT OF BLOOD AND BONE MARROW DISORDERS WRITTEN BY NATIONALLY RECOGNIZED EXPERTS AND SENIOR FELLOWS AT THE NATIONAL INSTITUTES OF

BETHESDA HANDBOOK OF CLINICAL HEMATOLOGY GOOGLE BOOKS - JUN 0] 2022

WEB PACKED WITH ESSENTIAL INFORMATION ON THE DIAGNOSIS AND TREATMENT OF BLOOD AND BONE MARROW DISORDERS THE BETHESDA HANDBOOK OF CLINICAL HEMATOLOGY THIRD EDITION SHOULD BE CARRIED IN THE WHITE COAT POCKET OF THE STUDENT RESIDENT OR HEMATOLOGY ONCOLOGY SERVICE AND IN THE BRIEFCASE OF THE INTERNIST HOSPITALIST FAMILY PRACTITIONER AND PEDIATRICIAN WHO

# The bethesda handbook of clinical hematology google books – $J_{\text{AN}}$ 08 2023

WEB MAR 28 2012 WRITTEN BY CLINICIANS AND SCIENTISTS AT THE NATIONAL INSTITUTES OF HEALTH AND OTHER LEADING INSTITUTIONS THE BETHESDA HANDBOOK OF CLINICAL HEMATOLOGY SECOND EDITION IS A CONCISE COMPLETE

THE BETHESDA HANDBOOK OF CLINICAL HEMATOLOGY WORLDCAT ORG - FEB 26 2022

WEB THE BETHESDA HANDBOOK OF CLINICAL HEMATOLOGY AUTHORS GRIFFIN P RODGERS EDITOR NEAL S YOUNG EDITOR SUMMARY INCLUDES INFORMATION ON THE DIAGNOSIS AND TREATMENT OF BLOOD AND BONE MARROW DISORDERS

BETHESDA HANDBOOK OF CLINICAL HEMATOLOGY GOOGLE BOOKS - MAY 12 2023

WEB BETHESDA HANDBOOK OF CLINICAL HEMATOLOGY WRITTEN BY CLINICIANS AND SCIENTISTS AT THE NATIONAL INSTITUTES OF HEALTH AND OTHER LEADING INSTITUTIONS THE BETHESDA HANDBOOK OF CLINICAL

THE BETHESDA HANDBOOK OF CLINICAL HEMATOLOGY WORLDCAT ORG - Nov 06 2022

WEB SUMMARY BRIDGING THE GAP BETWEEN SCIENCE AND CLINICAL PRACTICE THE BETHESDA HANDBOOK OF CLINICAL HEMATOLOGY FOURTH EDITION PROVIDES CONCISE UP TO DATE COVERAGE OF NEED TO KNOW INFORMATION ON THE DIAGNOSIS AND TREATMENT OF BLOOD AND BONE MARROW DISORDERS WRITTEN BY NATIONALLY RECOGNIZED EXPERTS AND SENIOR FELLOWS AT THE NATIONAL *THE BETHESDA HANDBOOK OF CLINICAL HEMATOLOGY GOOGLE BOOKS* - ÅPR 11 2023

WEB MAY 20 2013 THE BETHESDA HANDBOOK OF CLINICAL HEMATOLOGY GRIFFIN P RODGERS NEAL S YOUNG LIPPINCOTT WILLIAMS WILKINS MAY 20 2013 MEDICAL 512 PAGES PACKED WITH ESSENTIAL INFORMATION ON THE DIAGNOSIS

IRUBRIC FORM CREATING A 3 DIMENSIONAL SHAPE RUBRIC MA4CX4 -Nov 30 2022

WEB FORM CREATING A 3 DIMENSIONAL SHAPE FORM SNEAKER PROJECT STUDENTS CREATE A 3 DIMENSIONAL SHAPE FROM USING A 2 DIMENSIONAL SHAPE RUBRIC CODE MA4CX4 BY MONICA GONZALEZ READY TO USE PUBLIC RUBRIC SUBJECT MATH TYPE ASSIGNMENT GRADE LEVELS K 5 SUBJECTS ARTS AND DESIGN MATH TYPES ASSIGNMENT OTHER DISCUSS THIS RUBRIC

RESULTS FOR 3 D SHAPES ASSESSMENT TPT - JUN 25 2022 WEB THIS 2 PAGE 2D AND 3D SHAPES

ASSESSMENT 2D AND 3D SHAPES QUIZ INCLUDES AN ANSWER KEY FOR EASY GRADING STUDENTS MUST IDENTIFY 2D AMP 3D SHAPES COUNT FACES EDGES AMP VERTICES AND SORT 2D AMP 3D SHAPES THIS TEST IS READY TO PRINT AND GIVE TO YOU STUDENTS AS A QUICK AND COMPREHENSIVE WAY TO ASSESS YOUR STUDENT S UNDERSTANDING

**3D SHAPE POSTER RUBRIC PDF SCRIBD** - Aug 28 2022

WEB 3D SHAPE POSTER RUBRIC FREE DOWNLOAD AS PDF FILE PDF TEXT FILE TXT OR READ ONLINE FOR FREE RUBRIC RUBRIC OPEN NAVIGATION MENU WBI ASSESSMENT RUBRIC WBI ASSESSMENT RUBRIC API 302318312 PENNSYLVANIA GLOGSTER POSTER PENNSYLVANIA GLOGSTER POSTER ALICIABOOZ AMUSEMENT PARK MAP RUBRIC

RUBRIC FOR ASSESSING 3D SHAPES BETA ATANET - AUG 08 2023 WEB RUBRIC FOR ASSESSING 3D SHAPES 1 RUBRIC FOR ASSESSING 3D SHAPES CUBES CONES CYLINDERS SPHERES TEACHING MUSIC TO STUDENTS WITH SPECIAL NEEDS NUMERACY IN AUTHENTIC CONTEXTS LEARNING TARGETS THE SHAPE OF THINGS AUGMENTED REALITY IN EDUCATION AUTHENTIC ASSESSMENT AND EVALUATION APPROACHES AND PRACTICES IN A DIGITAL ERA RESULTS FOR RUBRICS FOR 3D SHAPES TPT - SEP 28 2022 WEB 113 RESULTS SORT BY RELEVANCE VIEW LIST K MATH ASSESSMENT INTERVIEW 2D AND 3D SHAPES WITH ILLINOIS KIDS RUBRIC CREATED BY RITA TAMELING DO YOU HAVE A MATH CURRICULUM THAT HAS TERRIBLE ASSESSMENTS OR NO MATH ASSESSMENTS AT ALL THIS MATH ASSESSMENT INTERVIEW IS ALIGNED WITH THE KINDERGARTEN CCSS COUNTING AND CARDINALITY STANDARDS

2D SHAPES RUBRIC TEACHING RESOURCES TPT - MAR 23 2022 WEB THIS ALSO INCLUDES A RUBRIC FOR THE STUDENT TO DO AT THE END OF YOUR SHAPE UNIT 2 D SHAPES CIRCLE TRIANGLE RECTANGLE SQUARE PENTAGON HEXAGON OCTAGON RHOMBUS DIAMOND STAR TRAPEZOID AND HEART 3 D SHAPES SPHERE PYRAMID RECTANGULAR PRISM CUBE CYLINDER PENTAGONAL PRISM AND CONE ALSO INCLUDED ARE SOME IDEAS FOR FURTHER USE OF THE RUBRIC FOR ASSESSING 3D SHAPES PDF -MAY 05 2023 WEB RUBRIC FOR ASSESSING 3D SHAPES IMPLEMENTATION OF LARGE SCALE EDUCATION ASSESSMENTS FEB 26 2020 PRESENTS A COMPREHENSIVE TREATMENT OF ISSUES RELATED TO THE INCEPTION DESIGN IMPLEMENTATION AND REPORTING OF LARGE SCALE EDUCATION ASSESSMENTS IN RECENT YEARS MANY COUNTRIES HAVE DECIDED TO BECOME 3D DESIGN PRINTING RUBRICS MAKERS EMPIRE - JUN 06 2023 WEB AUG 3 2020 COMBINATIONS OF SHAPES AND USES ADVANCED DESIGN TOOLS ITERATE CREATES A DESIGN BUT DOESN T MAKE ANY CHANGES OR IMPROVEMENTS MAKES ONE CHANGE TO INITIAL DESIGN ARTICULATES CHANGES MADE TO IMPROVE INITIAL DESIGN PLANS AND CARRIES OUT A SERIES OF INTENTIONAL ITERATIONS TO IMPROVE A DESIGN PRINT 3D MODEL PRINTED FOR STUDENT BY AN ADULT RESULTS FOR 3D ROBOT SHAPE RUBRIC трт - Арг 23 2022 WEB CHECKLIST RUBRICS AND SELF ASSESSMENT FORMS FOR A GRADE 1 2 UNIT ON 2D AND 3D GEOMETRY THIS ASSESSMENT WILL COLLECT EVIDENCE ON ABILITY TO NAME SHAPES AND SOLIDS COUNT NUMBER OF SIDES VERTICES EDGES FACES ETC THIS UNIT USES TANGRAMS AND 3D ROBOTS AS CUI MINATING TASKS RUBRIC FOR ASSESSING 3D SHAPES AI CLASSMONITOR - SEP 09 2023 WEB RUBRIC FOR ASSESSING 3D SHAPES

TRANSFORMING DIGITAL LEARNING AND ASSESSMENT TEACHING MUSIC TO STUDENTS WITH SPECIAL NEEDS INTRODUCTION TO RUBRICS TOOLS OF THE MIND GUIDING CHILDREN S LEARNING OF MATHEMATICS BY THE RUBRIC OF RHYTHM THEY LL READ HOW TO CREATE AND USE RUBRICS FOR FORMATIVE ASSESSMENT AND GRADING THE SHAPE OF THINGS RESULTS FOR 3D GEOMETRY RUBRIC TPT - IUL 27 2022 WEB 2D AND 3D GEOMETRY ASSESSMENT PLAN GRADE ] AND 2 CREATED BY DANA FRASER CHECKLIST RUBRICS AND SELF ASSESSMENT FORMS FOR A GRADE 1 2 UNIT ON 2D AND 3D GEOMETRY THIS ASSESSMENT WILL COLLECT EVIDENCE ON ABILITY TO NAME SHAPES AND SOLIDS COUNT NUMBER OF SIDES VERTICES EDGES FACES ETC IRUBRIC 2D AND 3D SHAPES RUBRIC Y67967 RCAMPUS - OCT 10 2023 WEB IRUBRIC Y67967 ASSESS KNOWLEDGE OF 2D AND 3D SHAPES POSITIONAL TERMS AND COUNTING OF SIDES AND CORNERS FREE RUBRIC BUILDER AND ASSESSMENT TOOLS IRUBRIC 3D MODEL RUBRIC FAC4A6 RCAMPUS - JAN 01 2023 WFB ONLY WITH IRUBRIC TM IRUBRIC FAC4A6 MAKE A 3D MODEL OF A ROOM IN YOUR HOUSE OR OTHER BUILDING YOU ARE FAMILIAR WITH FREE RUBRIC BUILDER AND ASSESSMENT TOOLS IRUBRIC CREATING MODELS OF 2D AND 3D SHAPES RUBRIC TA9x22 - APR 04 2023 WEB IRUBRIC TA9x22 ASSESS KNOWLEDGE OF 2D AND 3D SHAPES AND

COUNTING OF SIDES AND VERTICES FREE RUBRIC BUILDER AND ASSESSMENT TOOLS IRUBRIC 2D AND 3D SHAPES RUBRIC 5789W5 PCAMPLIS - FEB 02 2023 WEB IRUBRIC S789W5 SORT DESCRIBE AND NAME FAMILIAR 2D SHAPES AND 3D OBIECTS IN THE ENVIRONMENT ACMMG009 FREE RUBRIC BUILDER AND ASSESSMENT TOOLS RUBRIC FOR ASSESSING 3D SHAPES HELPDESK TELECO - MAR 03 2023 WEB THE SHAPE OF THINGS CORWIN PRESS WHETHER YOU RE ALREADY FAMILIAR WITH RUBRICS OR NOT THIS BOOK IS A COMPLETE RESOURCE FOR WRITING RUBRICS THAT ASSIST WITH LEARNING AS WELL AS ASSESS IT PLUS YOU LL LEARN HOW TO WISELY SELECT FROM AMONG THE MANY RUBRICS AVAILABLE FOR CLASSROOM USE THE FRAMEWORK FOR TEACHING EVALUATION INSTRUMENT 2013 THIRD GEOMETRY RUBRICS TPT - MAY 25 2022 WEB THIS ONE PAGE DOCUMENT INCLUDES 8 OPEN ENDED MATHS PROBLEMS RELATING TO THREE DIMENSIONAL SHAPES AN EXAMPLE INCLUDES I HAVE A 3D SHAPE IN MY HAND THAT CAN ROLL WHAT MIGHT IT BE AN ACCOMPANYING RUBRIC WILL HAVE STUDENTS AIMING HIGH AS THEY ARE ALLOCATED POINTS DEPENDING ON THE VARIETY OF ANSWERS THEY SUPPLY RUBRIC FOR ASSESSING 3D SHAPES 2022 graph safehousetech - Feb 19 2022 WEB RUBRICS FOR GRADING GRADING ON

I INF WITH RUBRICS WIDER COVERAGE OF RUBRIC TYPES E G HOLISTIC RATING SCALES RUBRIC CONSTRUCTION IN STUDENT AR AIRS PROS AND CONS OF WORKING WITH READY MADE RUBRICS USING RUBRICS TO IMPROVE YOUR TEACHING AND FOR SOTL USE OF RUBRICS IN PROGRAM ASSESSMENT CASE STUDY APPLICATION OF RUBRICS IN YOUR RUBRIC RUBISTAR HOME - OCT 30 2022 WEB 2 DIMENSIONAL AND 3 DIMENSIONAL SHAPES STUDENT CAN RARELY IDENTIFY THE SIDE FACE AND CORNER OF ALL 2D AND 3D SHAPES STUDENT CAN USUALLY IDENTIFIY THE SIDE FACE AND CORNER OF ALL 2D AND 3D SHAPES STUDENT CAN RARELY SORT 3D SHAPES ACCORDING TO WHETHER THEY SLIDE ROLL STACK WELL OR DO NOT STACK WELL STUDENT CAN SOMETIMES SORT 3D SHAPES RUBRIC FOR ASSESSING 3D SHAPES AI CLASSMONITOR COM - JUL 07 2023 WEB 4 RUBRIC FOR ASSESSING 3D SHAPES 2022 05 06 DEVELOPMENT IN THIS AREA IMPORTANT RESEARCH P NDINGS ON COMMON STUDENT MISCONCEPTIONS AND NEW AND EP ECTIVE APPROACHES FOR TEACHING KEY MATHEMATICAL SKILLS ARE COVERED IN DETAIL AS PER THE ? RST EDITION READERS WILL ? ND A PRACTICAL GUIDE TO PEDAGOGICAL APPROACHES AND THE PLANNING AND ENACTMENT LOVE YOUR PLOT PENGUIN BOOKS UK -IAN 09 2023 WEB IN LOVE YOUR PLOT HARRY AND DAVID SET OUT TO HELP YOU

TRANSFORM YOUR OUTDOOR SPACE INTO AN INSPIRATION GREEN HAVEN BY MAKING NATURE WORK FOR YOU FUSING DIFFERENT OUTDOOR ELEMENTS SUCH AS COASTAL AND WOODLAND LANDSCAPES ALONGSIDE KEY DESIGN PRINCIPLES THEY WILL SHOW YOU HOW TO CREATE A MODERN PRACTICAL AND VISUALLY STUNNING OUTDOOR SPACE LOVE YOUR PLOT GARDENS INSPIRED BY NATURE ALIBRIS - AUG 04 2022 WEB FUSING CONCEPTUAL ARCHITECTURAL DESIGN WITH THE BEAUTY OF THE NATURAL LANDSCAPE TWICE CHELSEA FLOWER SHOW GOLD MEDAL WINNERS AND STARS OF BBC S GARDEN RESCUE HARRY AND DAVID RICH ARE HERE TO SHOW YOU HOW YOU CAN TRANSFORM YOUR OUTDOOR SPACE INTO A BEAUTIFUL EDEN NO MATTER WHAT PLOT YOU HAVE

#### LOVE YOUR PLOT ON APPLE BOOKS -Sep 05 2022

WEB IN LOVE YOUR PLOT HARRY AND DAVID SET OUT TO HELP YOU TRANSFORM YOUR OUTDOOR SPACE INTO AN INSPIRATION GREEN HAVEN BY MAKING NATURE WORK FOR YOU FUSING DIFFERENT OUTDOOR ELEMENTS SUCH AS COASTAL AND WOODLAND LANDSCAPES ALONGSIDE KEY DESIGN PRINCIPLES THEY WILL SHOW YOU HOW TO CREATE A MODERN PRACTICAL AND VISUALLY STUNNING OUTDOOR SPACE LOVE YOUR PLOT GARDENS INSPIRED BY NATURE ABEBOOKS - Nov 07 2022 WEB FUSING CONCEPTUAL ARCHITECTURAL DESIGN WITH THE BEAUTY OF THE NATURAL LANDSCAPE TWICE CHELSEA FLOWER SHOW GOLD

MEDAL WINNERS AND STARS OF BBC S GARDEN RESCUE HARRY AND DAVID RICH ARE HERE TO SHOW YOU HOW YOU CAN TRANSFORM YOUR OUTDOOR SPACE INTO A BEAUTIFUL EDEN NO MATTER WHAT PLOT YOU HAVE LOVE YOUR GARDEN TV SERIES 2011 IMDB - FFB 27 2022 WEB LOVE YOUR GARDEN WITH ALAN TITCHMARSH DAVID DOMONEY FRANCES TOPHILL KATIE RUSHWORTH ALAN TITCHMARSH AND HIS TEAM OF EXPERTS TRAVEL THE COUNTRY TO FIND THE DREAM GARDENS WE D ALL LIKE TO HAVE MEETING THE COLOURFUL CHARACTERS THAT CREATE THESE SPACES THEY LL SHOW US HOW WE CAN LIVE THE DREAM AT HOME BUY LOVE YOUR PLOT GARDENS INSPIRED BY NATURE TIPS AND TRICKS то - Dec 28 2021 WEB AMAZON IN BUY LOVE YOUR PLOT GARDENS INSPIRED BY NATURE TIPS AND TRICKS TO TRANSFORM YOUR GARDEN INTO A PERFECT PARADISE BOOK ONLINE AT BEST PRICES IN INDIA ON AMAZON IN READ LOVE YOUR PLOT GARDENS INSPIRED BY NATURE TIPS AND TRICKS TO TRANSFORM YOUR GARDEN INTO A PERFECT PARADISE BOOK REVIEWS AUTHOR DETAILS AND MORE AT AMAZON IN FREE

LOVE YOUR PLOT BY HARRY RICH DAVID RICH WATERSTONES - MAY 01 2022 WEB MAY 18 2017 FUSING CONCEPTUAL GARDEN DESIGN WITH THE BEAUTY OF THE NATURAL LANDSCAPE TWICE CHELSEA FLOWER SHOW GOLD MEDAL WINNERS AND STARS OF BBC S GARDEN RESCUE HARRY AND DAVID RICH ARE HERE TO SHOW YOU HOW YOU CAN TRANSFORM YOUR OUTDOOR SPACE INTO A BEAUTIFUL EDEN NO MATTER WHAT PLOT YOU HAVE

LOVE YOUR PLOT GARDENS INSPIRED BY NATURE TIPS AND TRICKS TO - MAR 11 2023

WEB MAY 18 2017 LOVE YOUR PLOT GARDENS INSPIRED BY NATURE TIPS AND TRICKS TO TRANSFORM YOUR GARDEN INTO A PERFECT PARADISE KINDLE EDITION A FULL COLOUR AND BEAUTIFULLY ILLUSTRATED GUIDE INTO TRANSFORMING YOUR EXISTING GARDEN OR PLOT OF LAND INTO A MODERN VISUALLY STUNNING BUT ALSO EASILY ACHIEVED AND MAINTAINED SPACE LOVE YOUR PLOT GARDENS INSPIRED BY

NATURE TIPS AND TRICKS TO - JUL 03 2022

WEB LOVE YOUR PLOT GARDENS INSPIRED BY NATURE TIPS AND TRICKS TO TRANSFORM YOUR GARDEN INTO A PERFECT PARADISE ENGLISH EDITION EBOOK RICH HARRY RICH DAVID AMAZON DE KINDLE SHOP

GARDEN PLOT SYNONYMS 68 WORDS AND PHRASES FOR GARDEN PLOT - JAN 29 2022

WEB GARDEN PLOT SYNONYMS 35 WORDS AND PHRASES FOR GARDEN PLOT FLOWERBED N PLOT PLOT N BED HERBACEOUS BORDER PATCH LOVE YOUR PLOT GARDENS INSPIRED BY NATURE GOOGLE BOOKS - APR 12 2023

WEB SEP 26 2017 FUSING CONCEPTUAL GARDEN DESIGN WITH THE BEAUTY OF THE NATURAL LANDSCAPE TWICE CHELSEA FLOWER SHOW GOLD MEDAL WINNERS AND STARS OF BBC S GARDEN RESCUE HARRY AND DAVID RICH ARE HERE TO SHOW

**LOVE YOUR PLOT GARDENS INSPIRED BY NATURE TIPS AND TRICKS TO** - JUL 15 2023

WEB MAY 18 2017 BUY LOVE YOUR PLOT GARDENS INSPIRED BY NATURE TIPS AND TRICKS TO TRANSFORM YOUR GARDEN INTO A PERFECT PARADISE BY RICH HARRY RICH DAVID ISBN 9781780897417 FROM AMAZON S BOOK STORE EVERYDAY LOW

PANDORA LOVE YOUR PLOT GARDENS INSPIRED BY NATURE HARRY - FEB 10 2023

WEB LOVE YOUR PLOT GARDENS INSPIRED BY NATURE HARRY RICH RANDOM HOUSE UK 9781780897417 KITAP

AMAZON CO UK CUSTOMER REVIEWS LOVE YOUR PLOT GARDENS INSPIRED BY - DEC 08 2022

WEB FIND HELPFUL CUSTOMER REVIEWS AND REVIEW RATINGS FOR LOVE YOUR PLOT GARDENS INSPIRED BY NATURE TIPS AND TRICKS TO TRANSFORM YOUR GARDEN INTO A PERFECT PARADISE AT AMAZON COM READ HONEST AND UNBIASED PRODUCT REVIEWS FROM OUR USERS

LOVE YOUR PLOT GARDENS INSPIRED BY NATURE AMAZON COM - JUN 14 2023 WEB MAY 18 2017 AS THE YOUNGEST EVER GOLD MEDAL WINNERS FOR A MAIN SHOW GARDEN AT THE CHELSEA FLOWER SHOW AND CO STARS OF BBC S GARDEN RESCUE HARRY AND DAVID RICH BLEND THEIR UNIQUE SENSE OF CONCEPTUAL DESIGN WITH THE BEAUTY OF THE NATURAL LANDSCAPE TO CREATE STUNNING GARDEN DESIGNS THAT AWE AND INSPIRE LOVE YOUR PLOT GARDENS INSPIRED BY NATURE TIPS AND TR - MAY 13 2023 WEB IN LOVE YOUR PLOT HARRY AND DAVID SET OUT TO HELP YOU TRANSFORM YOUR OUTDOOR SPACE INTO AN INSPIRATION GREEN HAVEN BY MAKING NATURE WORK FOR YOU FUSING DIFFERENT OUTDOOR ELEMENTS SUCH AS COASTAL AND WOODLAND LANDSCAPES ALONGSIDE KEY DESIGN PRINCIPLES THEY WILL SHOW YOU HOW TO CREATE A MODERN PRACTICAL AND VISUALLY STUNNING OUTDOOR SPACE LOVE YOUR PLOT GARDENS INSPIRED BY NATURE TIPS AND TRICKS TO - MAR 31 2022 WEB GARDENS INSPIRED BY NATURE TIPS AND TRICKS TO TRANSFORM YOUR GARDEN INTO A PERFECT PARADISE LOVE YOUR PLOT DAVID RICH HARRY RICH CORNERSTONE DIGITAL DES MILLIERS DE LIVRES AVEC LA LIVRAISON CHEZ VOUS EN ] IOUR OU EN MAGASIN AVEC 5 DE

R? DUCTION

LOVE YOUR PLOT GARDENS INSPIRED BY NATURE TIPS AND TRICKS TO - JUN 02 2022

WEB ORDER A LOVE YOUR PLOT GARDENS INSPIRED BY NATURE TIPS AND TRICKS TO TRANSFORM YOUR GARDEN INTO A PERFECT PARADISE TODAY FROM WHSMITH DELIVERY FREE ON ALL UK ORDERS OVER 30

LOVE YOUR PLOT GARDENS INSPIRED BY NATURE TIPS AND TRICKS TO - OCT 06 2022

WEB LOVE YOUR PLOT GARDENS INSPIRED BY NATURE TIPS AND TRICKS TO TRANSFORM YOUR GARDEN INTO A PERFECT PARADISE EBOOK RICH HARRY RICH DAVID AMAZON IN KINDLE STORE LOVE YOUR PLOT GARDENS INSPIRED BY NATURE KAP T KAPAK UG 16 2023

WEB LOVE YOUR PLOT GARDENS INSPIRED BY NATURE RICH HARRY RICH DAVID AMAZON COM TR KITAP

BEST SELLERS - BOOKS ::

NOTHING IN THIS IS TRUE NUCLEIC ACIDS IN CHEMISTRY AND BIOLOGY NIIN KAUNIS ON MAA NUOTIT NISSAN TERRANO TD27 NOCTURNE C SHARP MINOR SHEET MUSIC NYC TRAFFIC ENFORCEMENT AGENT TRAINING EXAM O COME ALL YE FAITHFUL PIANO CHORDS NOKIA ASHA 500 USER GUIDE NIGHT AND THE CANDLEMAKER NO WAY